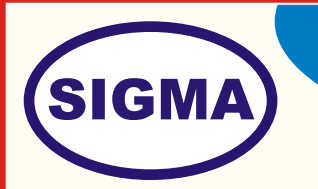

# **INTEL EDISON MICRO CONTROLLER TRAINER**

MODEL - INTLEDISON100

This trainer has been designed with a view to provide theoretical & practical knowledge of Intel Edition Micro controller board.

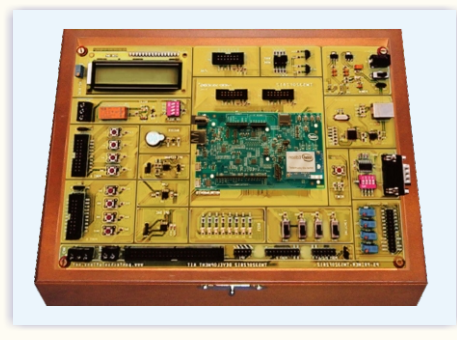

**SPECIFICATIONS**

### **1. Hardware**

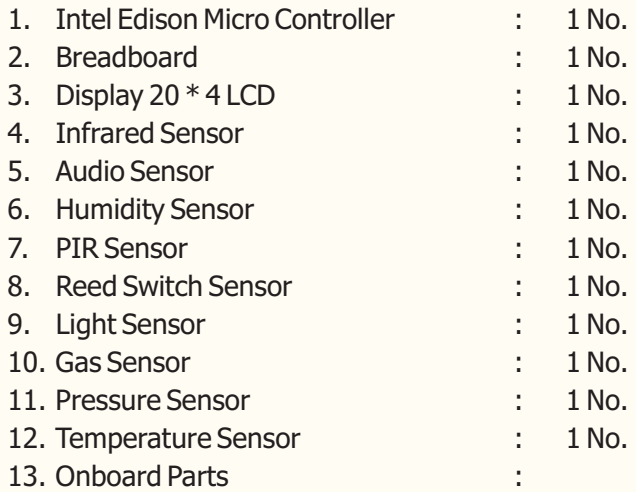

Push Switch, Buzzer, Seven Segment Display, Potentiometer, Speaker, Relay, Servo Motor, DC Motor and Different types of Resistors, LEDs.

#### **2. Software**

1. Controller Driver Software CD : 1 No. 2. Applications Software CD : 1 No.

#### **3. Accessories**

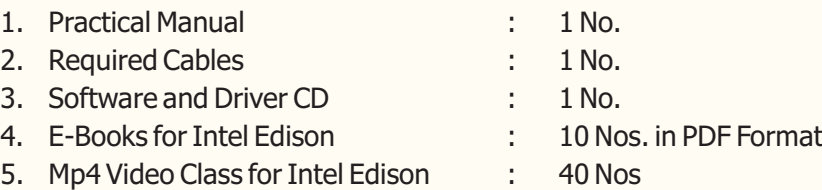

Phone(O): +91-79-26852427/ 26850829 Phone(F): +91-79-26767512/ 26767648 Fax : +91-79-26840290/ 26840290 Mobile : +91-9824001168 Email : sales@sigmatrainers.com : sigmatrainers@sify.com Web : www.sigmatrainers.com Sigma Trainers and Kits E-113, Jai Ambe Nagar, Near Udgam School, Thaltej, AHMEDABAD - 380054. INDIA. Dealer:-

#### **4. Trainer Board**

The complete circuit diagram should be is screen printed on component side of the PCB with circuit and Parts at the same place. The true value of component is printed on component side. The PCB with components on front side is fitted in elegant wooden box having lock and key arrangement. The acrylic cover is fitted on PCB to safeguard parts. It has holes for alignment and repair. The testing points are provided with 1.25" tags to connect CRO probe.

#### **5. Note**

**One Computer system (Pentium IV 1.5GHz, 160GB HD, 1GB RAM) with One USB Port is required to operate this trainer.** 

## **EXPERIMENTS**

- 1. Software and hardware configuration for Intel Galileo board.
- 2. Write a program to blink on board LED.
- 3. Write program to take input form switch and blink LED.
- 4. Display "Hello world" on 20\* 4 alphanumeric LCD
- 5. Moving Message Display on 20\* 4 alphanumeric LCD.
- 6. Write a program to interface Infrared Sensor
- 7. Write a program to interface Audio Sensor
- 8. Write a program to interface Humidity Sensor
- 9. Write a program to interface PIR Sensor
- 10. Write a program to interface Reed Switch Sensor
- 11. Write a program to interface Light Sensor
- 12. Write a program to interface Gas Sensor
- 13. Write a program to interface Pressure Sensor
- 14. Write a program to interface Temperature Sensor
- 1. To Write a program to interface Ultrasonic distance measurement sensor.
- 2. To Write a program to interface real time clock (RTC) using I2C protocol.
- 3. To Write a program to interface 3 axis accelerometer module using SPI protocol
- 4. To Write a program for external interrupt, to blink LED.
- 5. To Write a program to send data serially using UART.
- 6. To Write a program to receive data serially using UART.
- 7. To Write a program to send and receive data using UART.
- 8. To Write a program to write data into internal EEPROM.
- 9. To Write a program to read and To Write back data into internal EEPROM.
- 10. Intel Edison at Application approach To Write an application to display temperature and humidity data on LCD and send data over serial port.